## **Table of Contents**

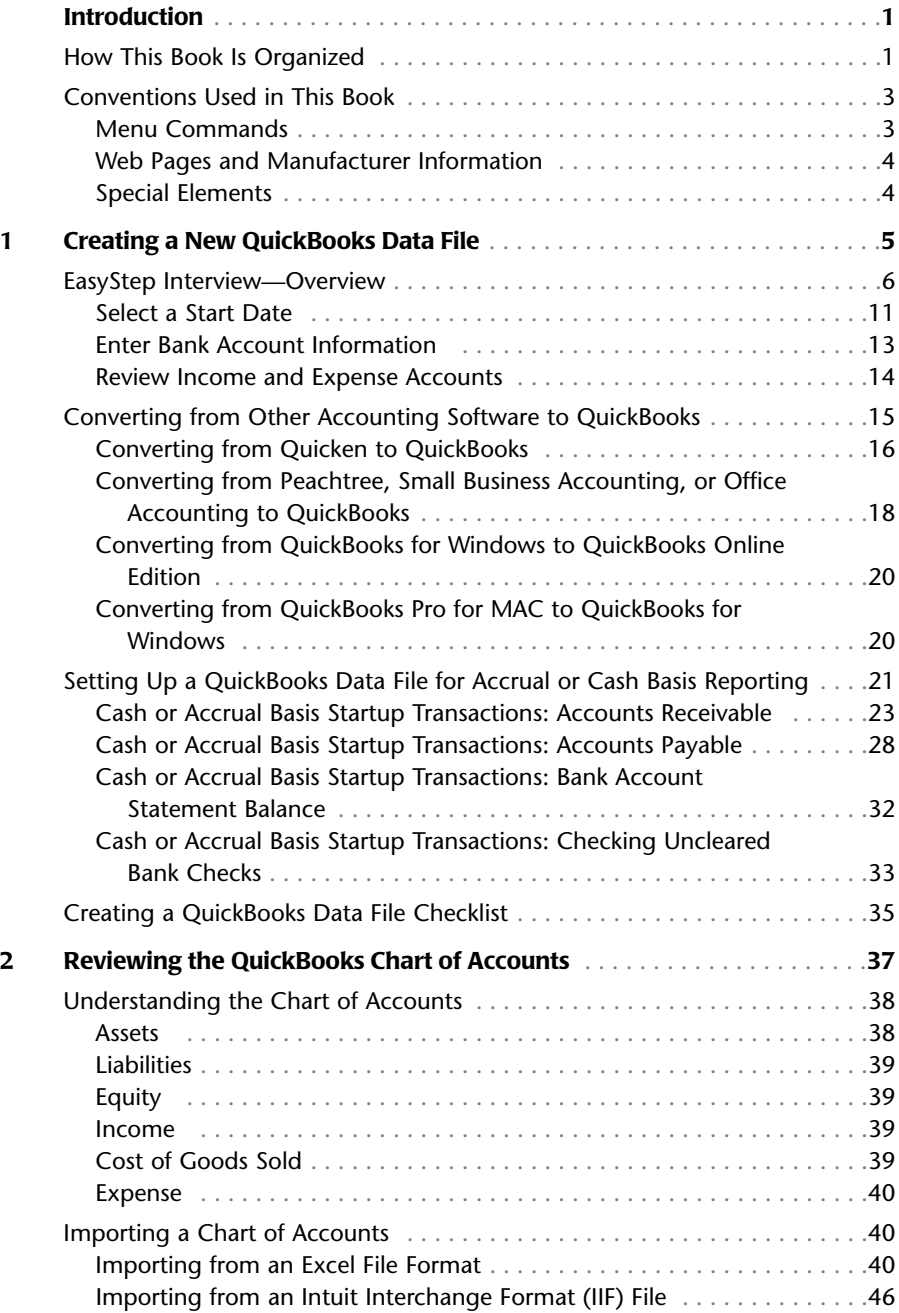

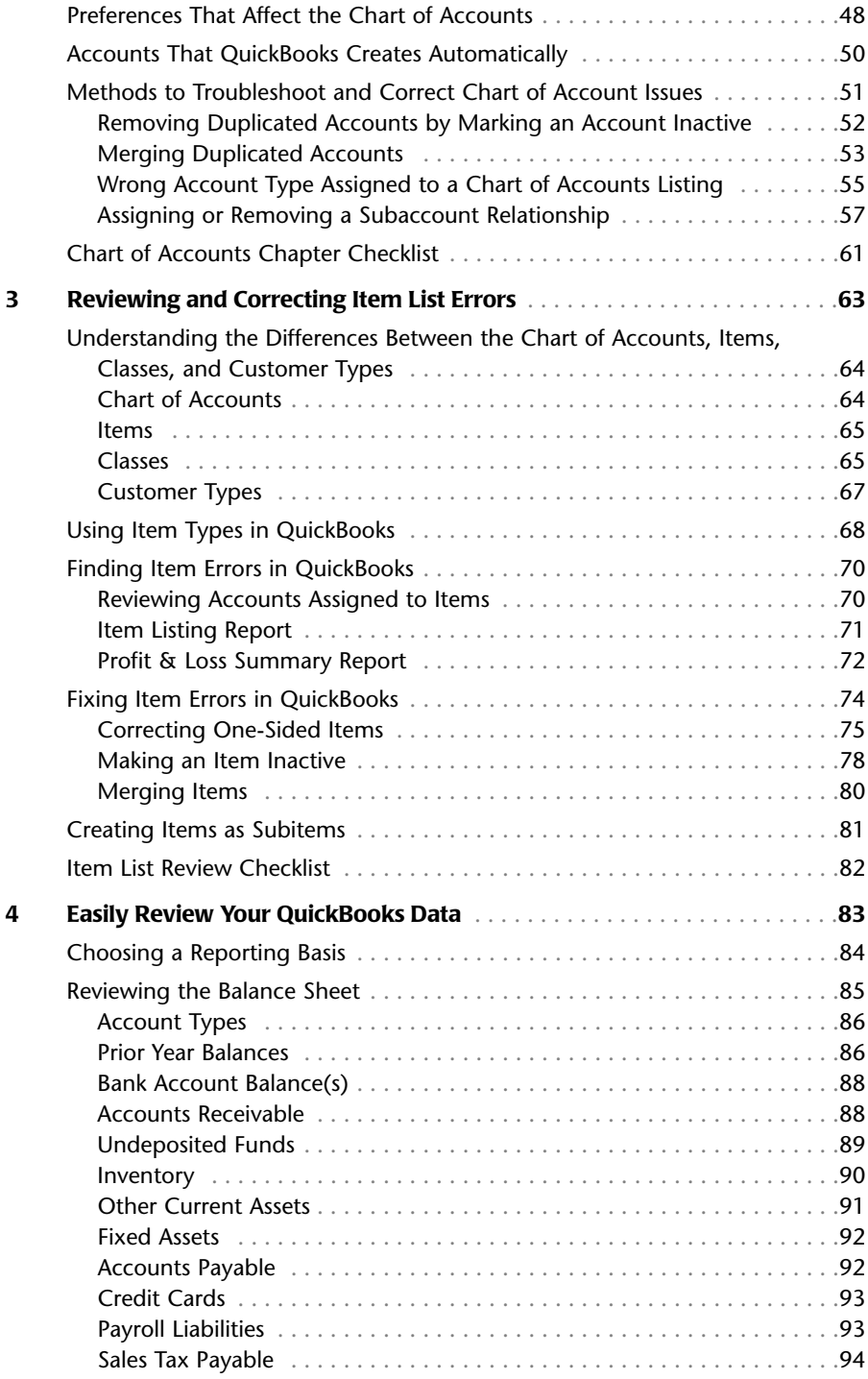

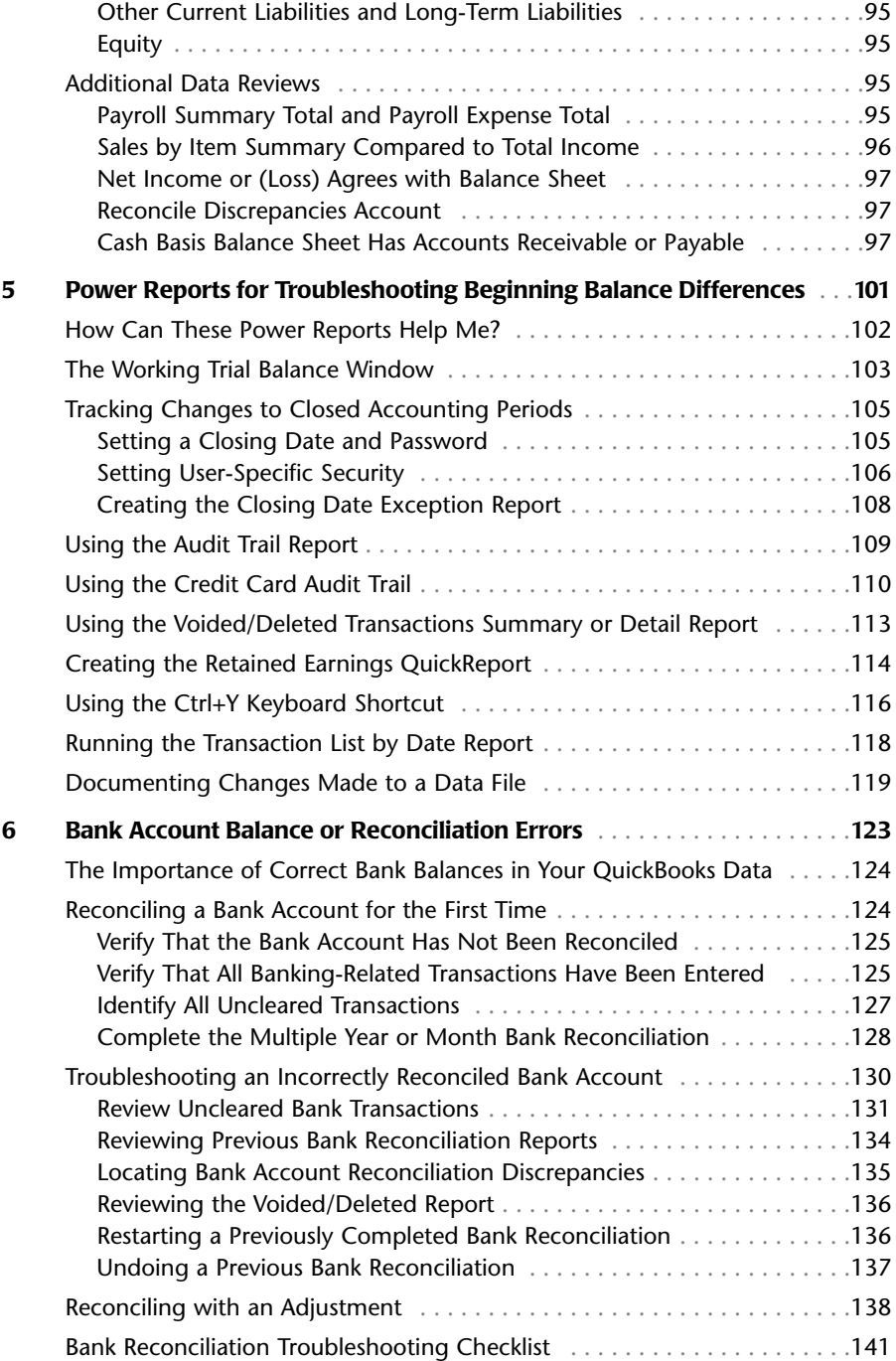

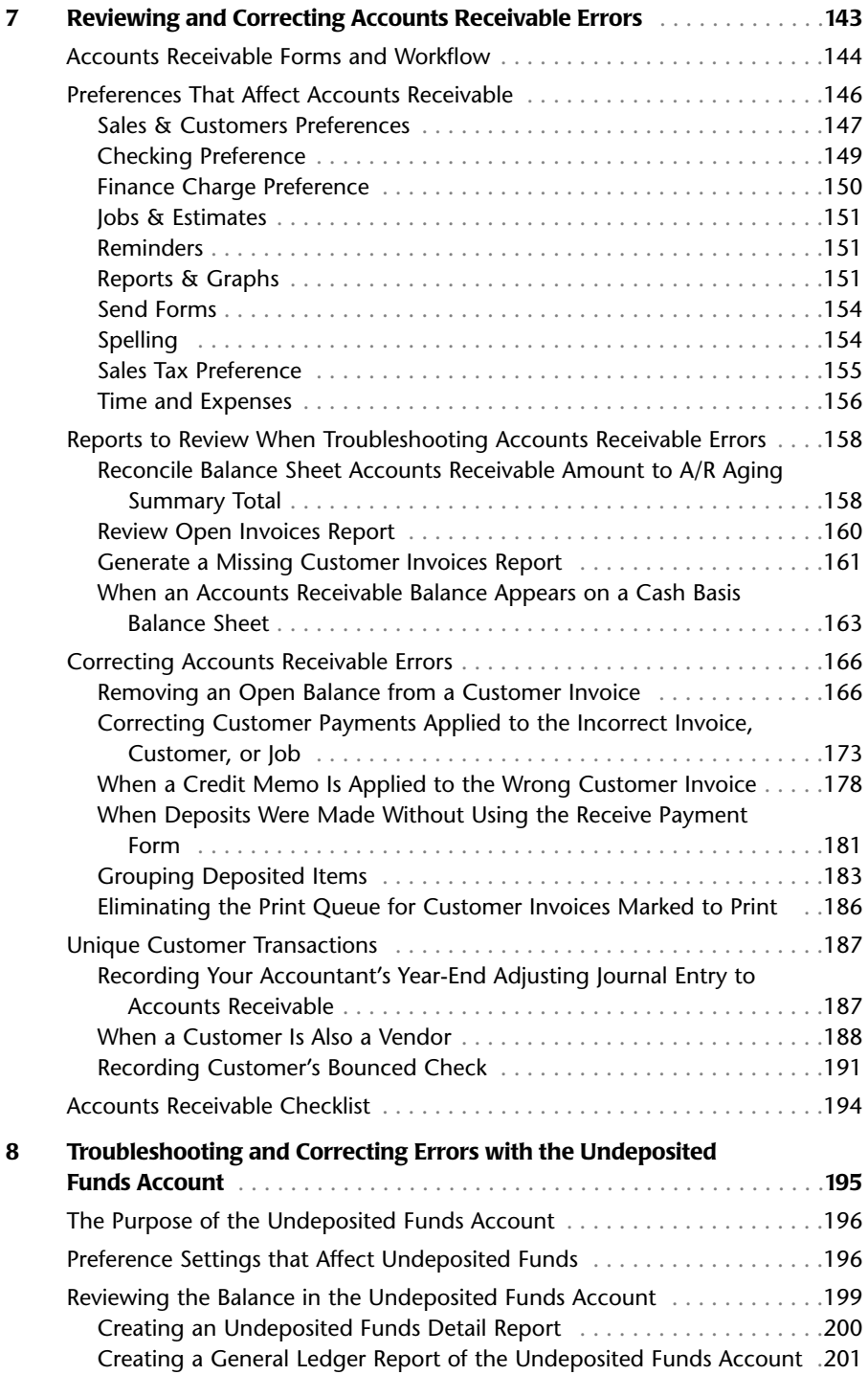

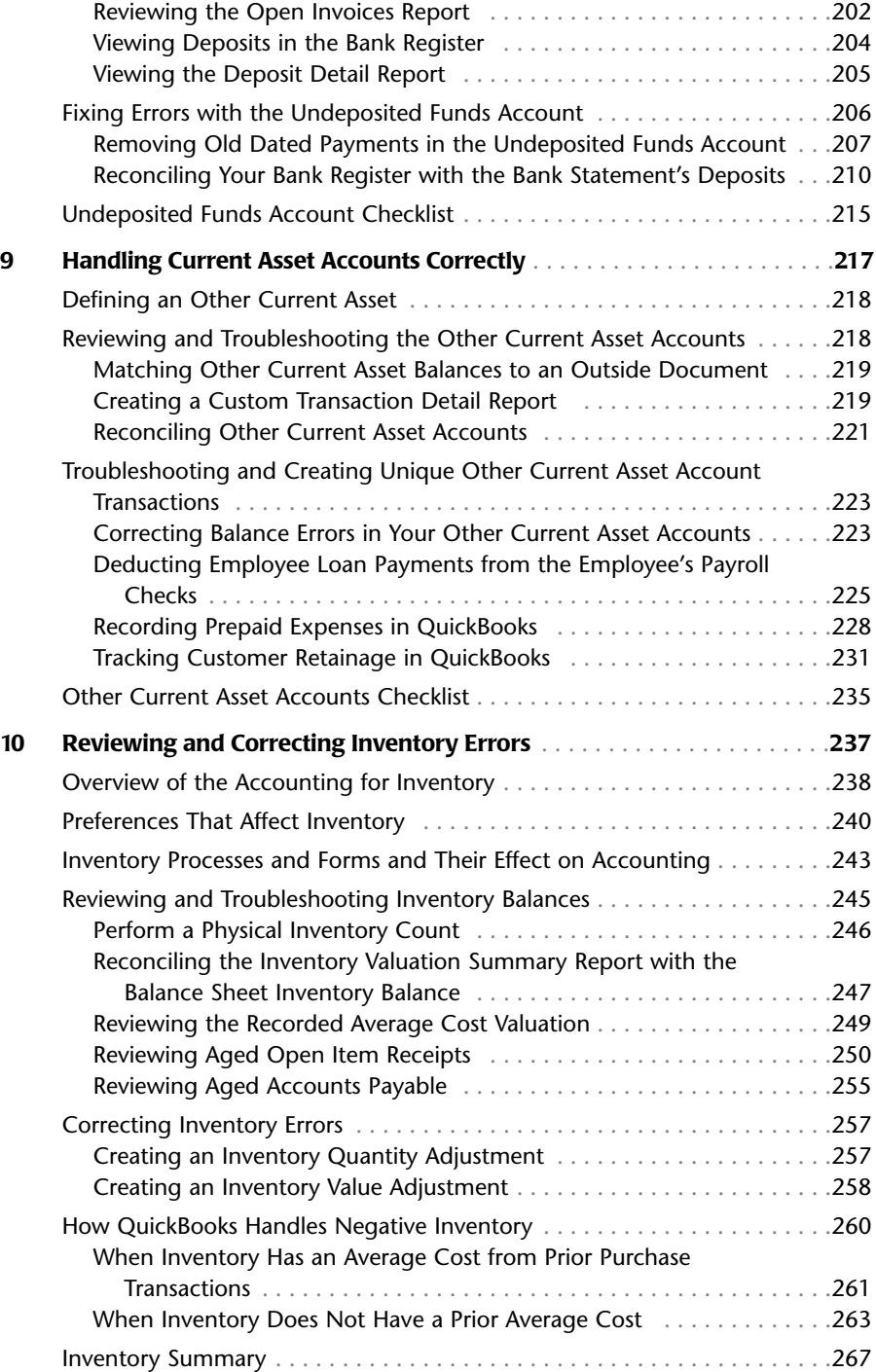

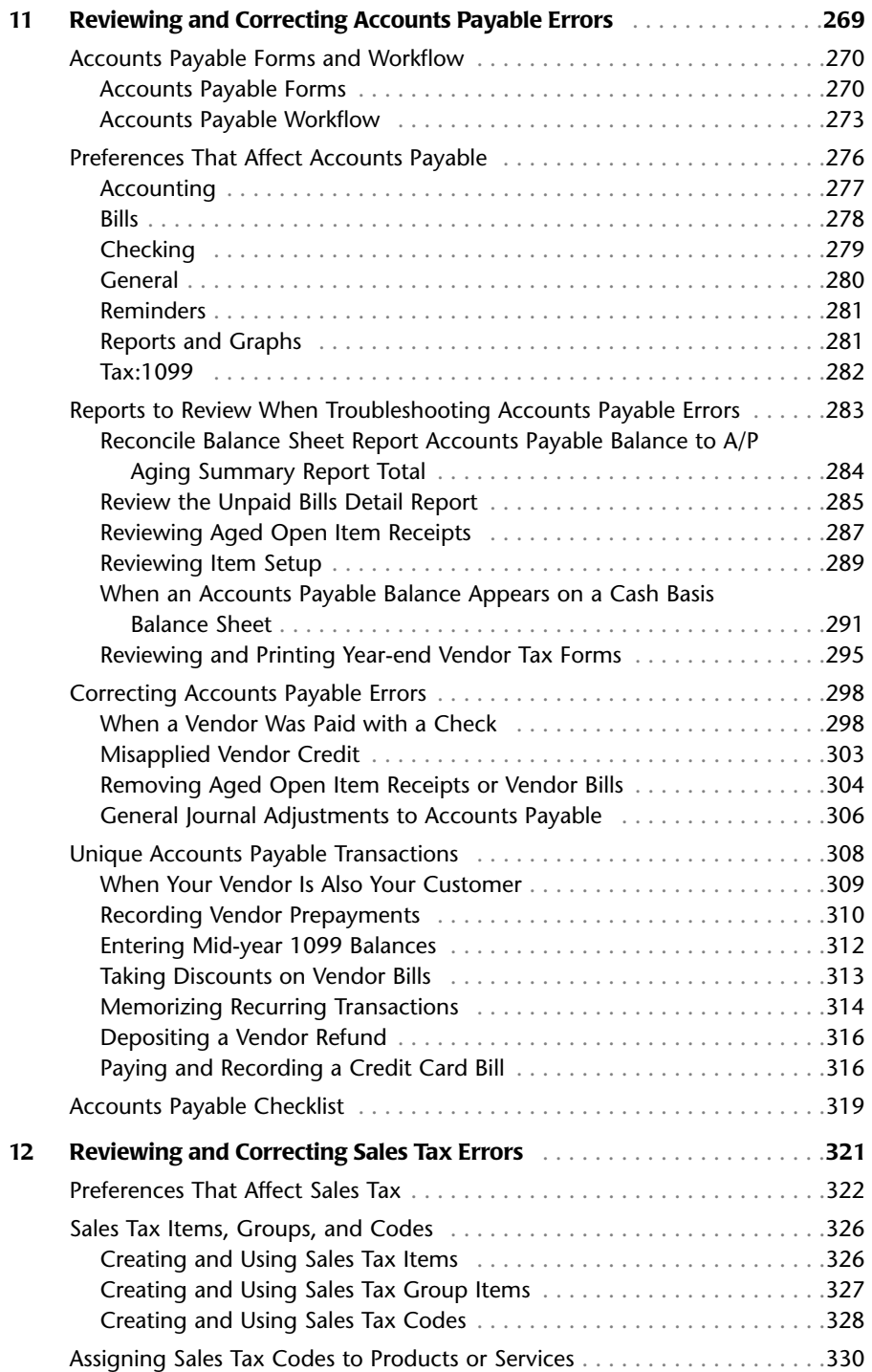

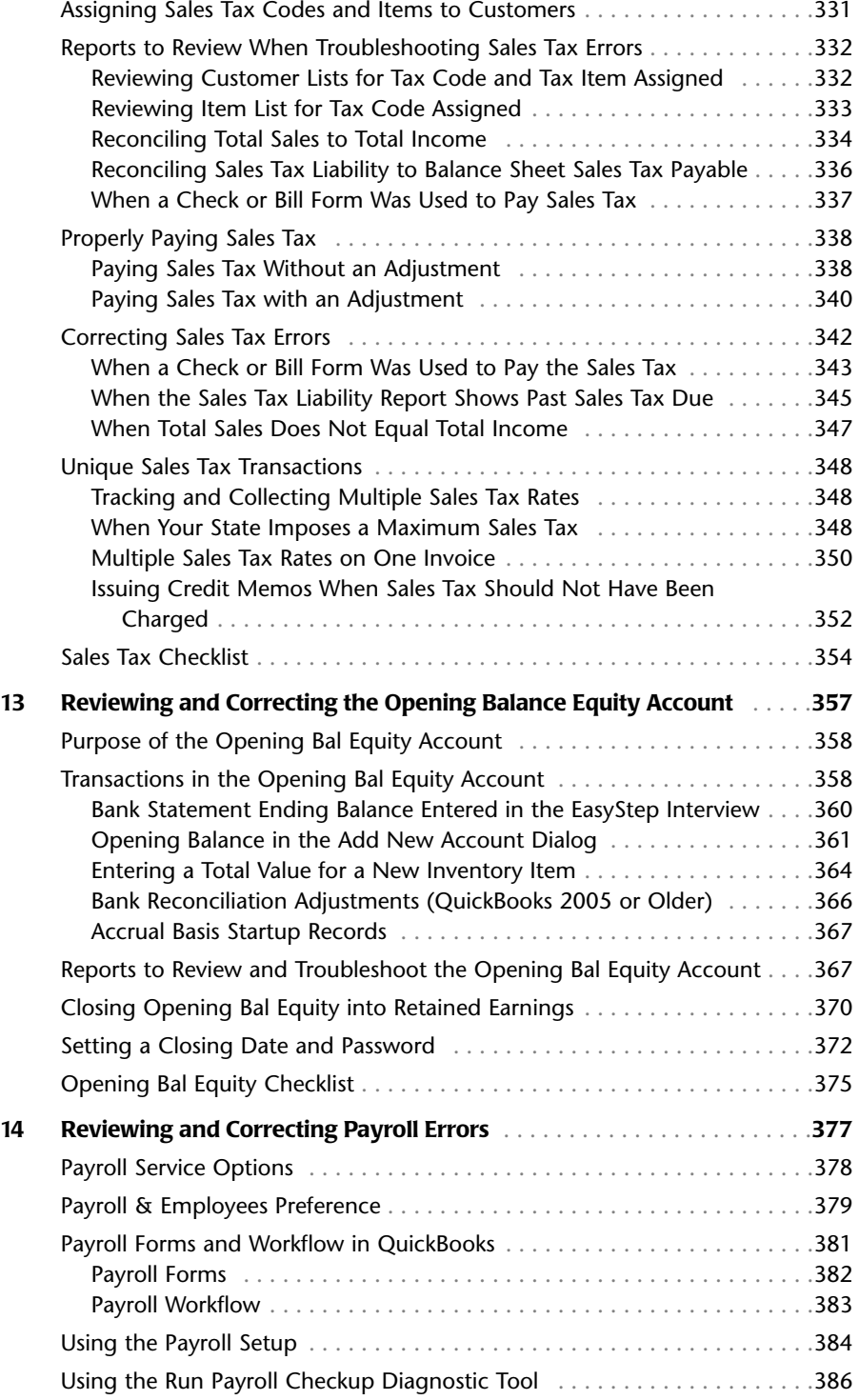

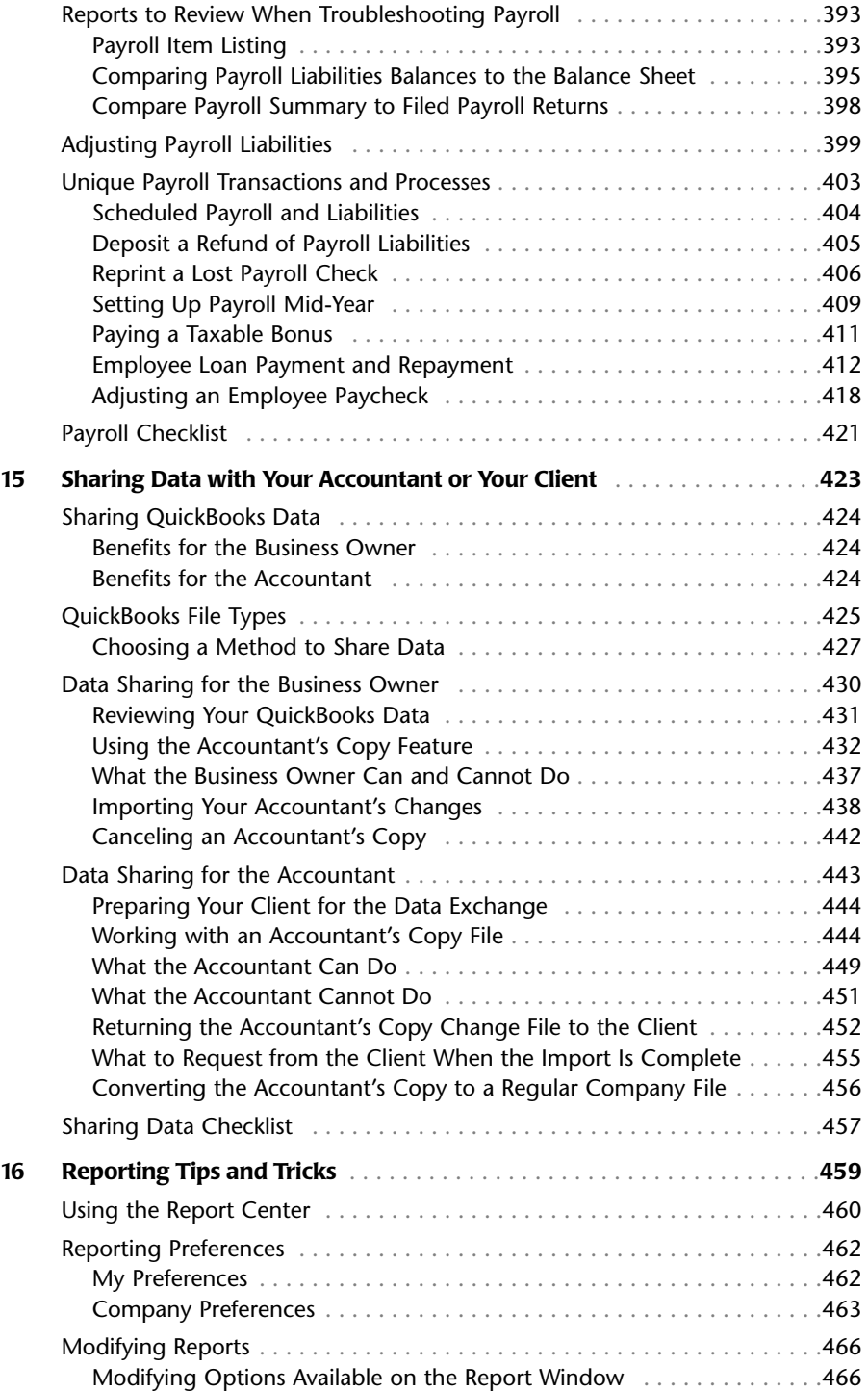

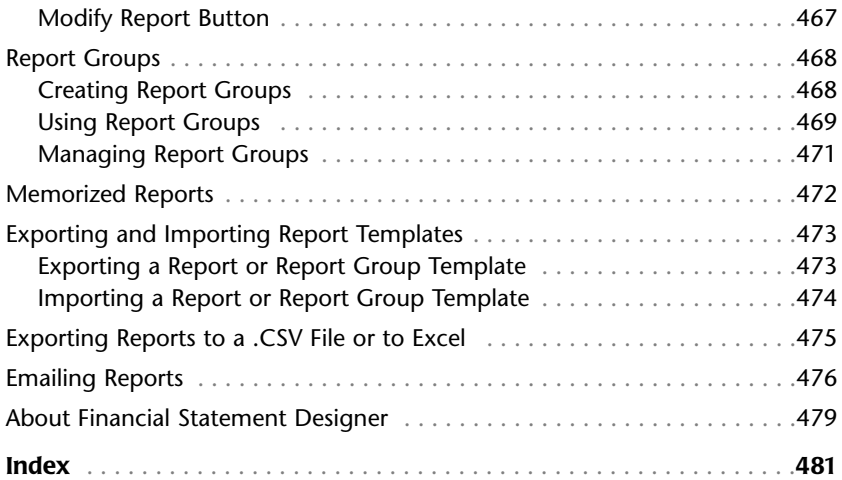